# **pyModbusTCP Documentation**

*Release 0.2.0*

**Loïc Lefebvre**

**Jun 05, 2022**

# **Contents**

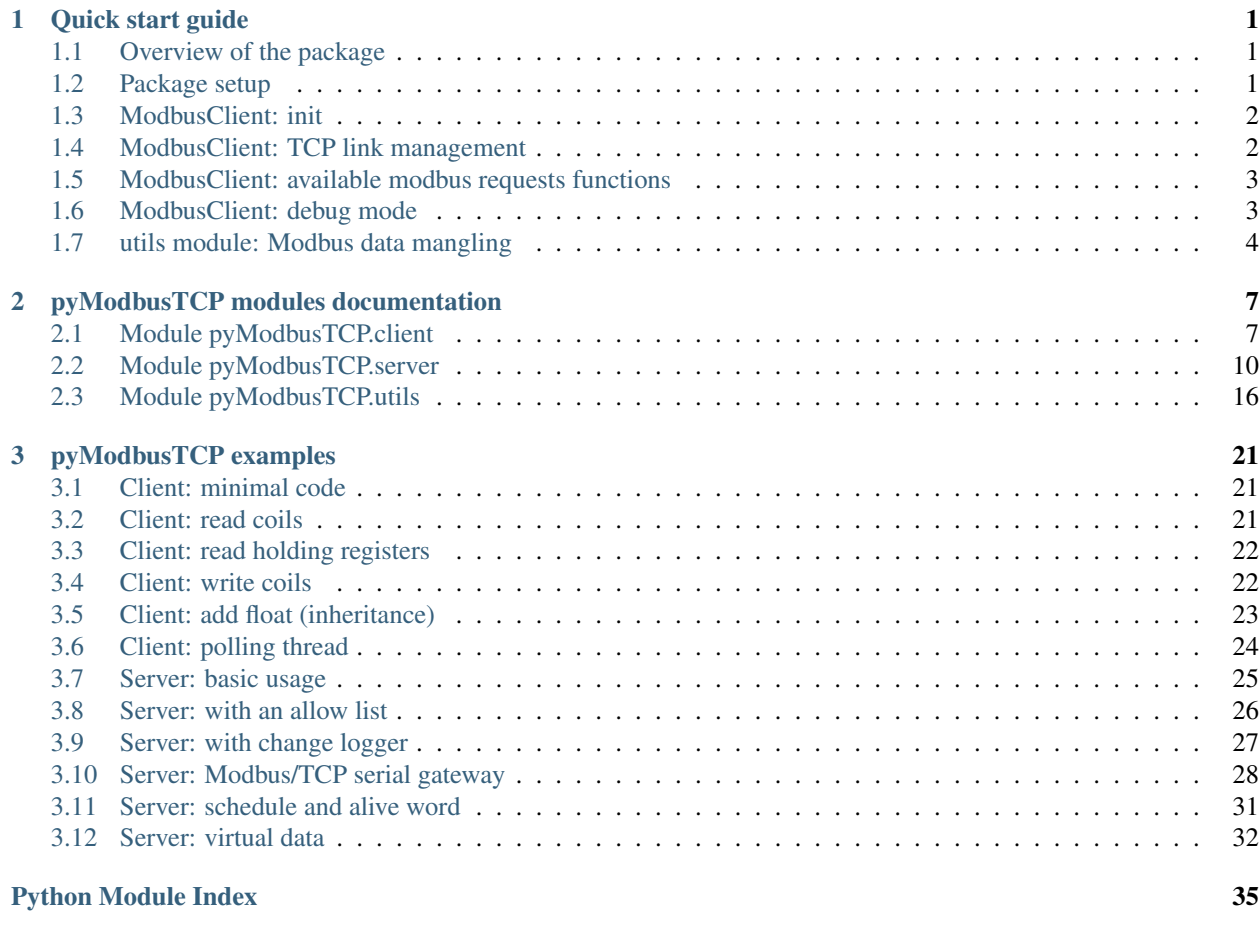

#### **[Index](#page-40-0)** 37

# CHAPTER 1

### Quick start guide

### <span id="page-4-1"></span><span id="page-4-0"></span>**1.1 Overview of the package**

pyModbusTCP give access to modbus/TCP server through the ModbusClient object. This class is define in the client module.

Since version 0.1.0, a server is available as ModbusServer class. This server is currently in test (API can change at any time).

To deal with frequent need of modbus data mangling (for example convert 32 bits IEEE float to 2x16 bits words) a special module named utils provide some helpful functions.

#### Package map:

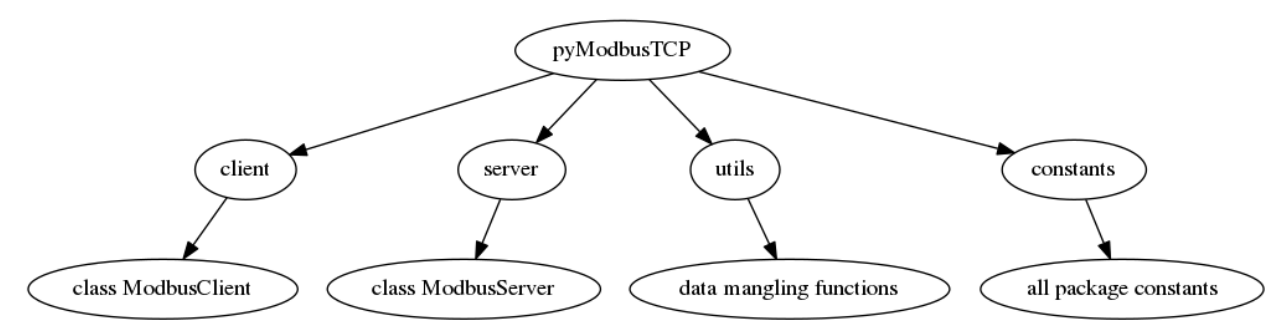

### <span id="page-4-2"></span>**1.2 Package setup**

from PyPi:

```
# for Python 2
sudo pip2 install pyModbusTCP
# or for Python 3
```

```
sudo pip3 install pyModbusTCP
# upgrade from an older release
sudo pip3 install pyModbusTCP --upgrade
```
#### from Github:

```
git clone https://github.com/sourceperl/pyModbusTCP.git
cd pyModbusTCP
# here change "python" by your python target(s) version(s) (like python3.2)
sudo python setup.py install
```
### <span id="page-5-0"></span>**1.3 ModbusClient: init**

Init module from constructor (raise ValueError if host/port error):

```
from pyModbusTCP.client import ModbusClient
try:
   c = ModbusClient(host='localhost', port=502)
except ValueError:
   print("Error with host or port params")
```
Or with properties:

```
from pyModbusTCP.client import ModbusClient
c = ModbusClient()
c.host = 'localhost'
c.port = 502
```
### <span id="page-5-1"></span>**1.4 ModbusClient: TCP link management**

Since version 0.2.0, "auto open" mode is the default behaviour to deal with TCP open/close.

The "auto open" mode keep the TCP connection always open, so the default constructor is:

c = ModbusClient(host="localhost", auto\_open=**True**, auto\_close=**False**)

It's also possible to open/close TCP socket before and after each request:

c = ModbusClient(host="localhost", auto\_open=**True**, auto\_close=**True**)

Another way to deal with connection is to manually set it. Like this:

```
c = ModbusClient(host="localhost", auto_open=False, auto_close=False)
# open the socket for 2 reads then close it.
if c.open():
   regs_list_1 = c.read\_holding\_regions(0, 10)regs_list_2 = c.read_holding_registers(55, 10)
   c.close()
```
### <span id="page-6-0"></span>**1.5 ModbusClient: available modbus requests functions**

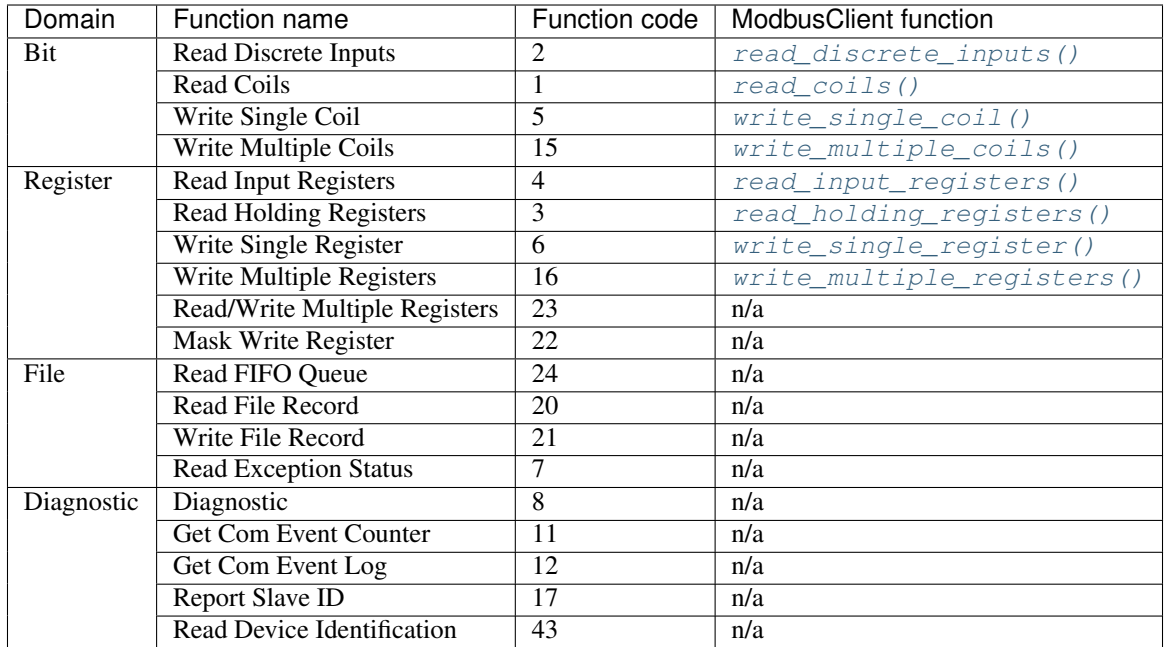

See <http://en.wikipedia.org/wiki/Modbus> for full table.

## <span id="page-6-1"></span>**1.6 ModbusClient: debug mode**

If need, you can enable a debug mode for ModbusClient like this:

```
from pyModbusTCP.client import ModbusClient
c = ModbusClient(host="localhost", port=502, debug=True)
```

```
or:
```
c.debug = **True**

when debug is enable all debug message is print on console and you can see modbus frame:

```
c.read_holding_registers(0, 4)
```
print:

Tx [E7 53 00 00 00 06 01] 03 00 00 00 04 Rx [E7 53 00 00 00 0B 01] 03 08 00 00 00 6F 00 00 00 00 [0, 111, 0, 0]

### <span id="page-7-0"></span>**1.7 utils module: Modbus data mangling**

When we have to deal with the variety types of registers of PLC device, we often need some data mangling. Utils part of pyModbusTCP can help you in this task. Now, let's see some use cases.

• deal with negative numbers (two's complement):

```
from pyModbusTCP import utils
list_16_bits = [0x0000, 0xFFFF, 0x00FF, 0x8001]
# show \sqrt{0}, -1, 255, -32767]"
print(utils.get_list_2comp(list_16_bits, 16))
# show "-1"
print(utils.get_2comp(list_16_bits[1], 16))
```
More at [http://en.wikipedia.org/wiki/Two%27s\\_complement](http://en.wikipedia.org/wiki/Two%27s_complement)

• convert integer of val\_size bits (default is 16) to an array of boolean:

```
from pyModbusTCP import utils
# show "[True, False, True, False, False, False, False, False]"
```
- print(utils.get\_bits\_from\_int(0x05, val\_size=8))
- read of 32 bits registers (also know as long format):

```
from pyModbusTCP import utils
list_16\_bits = [0x0123, 0x4567, 0xdead, 0xbeef]# big endian sample (default)
list_32_bits = utils.word_list_to_long(list_16_bits)
# show "['0x1234567', '0xdeadbeef']"
print([hex(i) for i in list_32_bits])
# little endian sample
list_32_bits = utils.word_list_to_long(list_16_bits, big_endian=False)
# show "['0x45670123', '0xbeefdead']"
print([hex(i) for i in list_32_bits])
```
• IEEE single/double precision floating-point:

**from pyModbusTCP import** utils

```
# 32 bits IEEE single precision
# encode : python float 0.3 -> int 0x3e99999a
# display "0x3e99999a"
print(hex(utils.encode_ieee(0.3)))
# decode: python int 0x3e99999a -> float 0.3
# show "0.300000011921" (it's not 0.3, precision leak with float...)
print(utils.decode_ieee(0x3e99999a))
# 64 bits IEEE double precision
# encode: python float 6.62606957e-34 -> int 0x390b860bb596a559
# display "0x390b860bb596a559"
print(hex(utils.encode_ieee(6.62606957e-34, double=True)))
```

```
# decode: python int 0x390b860bb596a559 -> float 6.62606957e-34
# display "6.62606957e-34"
print(utils.decode_ieee(0x390b860bb596a559, double=True))
```
# CHAPTER 2

### pyModbusTCP modules documentation

*debug=False*, *auto\_open=True*, *auto\_close=False*)

<span id="page-10-3"></span><span id="page-10-0"></span>Contents:

### <span id="page-10-1"></span>**2.1 Module pyModbusTCP.client**

pyModbusTCP Client

*This module provide the ModbusClient class used to deal with modbus server.*

### **2.1.1 class ModbusClient**

<span id="page-10-2"></span>**class** pyModbusTCP.client.**ModbusClient**(*host='localhost'*, *port=502*, *unit\_id=1*, *timeout=30.0*,

Modbus TCP client

**\_\_init\_\_**(*host='localhost'*, *port=502*, *unit\_id=1*, *timeout=30.0*, *debug=False*, *auto\_open=True*, *auto\_close=False*) Constructor.

Parameters

- **host**  $(str)$  hostname or IPv4/IPv6 address server address
- **port** (int) TCP port number
- **unit\_id** (int) unit ID
- **timeout** (float) socket timeout in seconds
- **debug** (bool) debug state
- **auto\_open** (bool) auto TCP connect
- **auto\_close** (bool) auto TCP close)

Returns Object ModbusClient

Return type *[ModbusClient](#page-10-2)*

#### <span id="page-11-1"></span>**auto\_close**

Get or set automatic TCP close after each request mode (True = turn on).

#### **auto\_open**

Get or set automatic TCP connect mode (True = turn on).

#### **close**()

Close current TCP connection.

#### **custom\_request**(*pdu*)

Send a custom modbus request.

Parameters pdu (bytes) – a modbus PDU (protocol data unit)

Returns modbus frame PDU or None if error

Return type bytes or None

#### **debug**

Get or set the debug flag (True  $=$  turn on).

#### **host**

Get or set the server to connect to.

This can be any string with a valid IPv4 / IPv6 address or hostname. Setting host to a new value will close the current socket.

#### **is\_open**

Get current status of the TCP connection (True = open).

#### **last\_error**

Last error code.

#### **last\_error\_as\_txt**

Human-readable text that describe last error.

#### **last\_except**

Return the last modbus exception code.

#### **last\_except\_as\_full\_txt**

Verbose human-readable text that describe last modbus exception.

#### **last\_except\_as\_txt**

Short human-readable text that describe last modbus exception.

#### **open**()

Connect to modbus server (open TCP connection).

Returns connect status (True on success)

#### Return type bool

#### **port**

Get or set the current TCP port (default is 502).

Setting port to a new value will close the current socket.

#### <span id="page-11-0"></span>**read\_coils**(*bit\_addr*, *bit\_nb=1*)

Modbus function READ\_COILS (0x01).

#### Parameters

•  $bit\_addr$  (int) – bit address (0 to 65535)

• **bit**  $nb$  (int) – number of bits to read (1 to 2000)

<span id="page-12-4"></span>Returns bits list or None if error

Return type list of bool or None

<span id="page-12-0"></span>**read\_discrete\_inputs**(*bit\_addr*, *bit\_nb=1*) Modbus function READ\_DISCRETE\_INPUTS (0x02).

#### Parameters

- $bit\_addr$  ( $int$ ) bit address (0 to 65535)
- **bit\_nb**  $(int)$  number of bits to read  $(1 \text{ to } 2000)$

Returns bits list or None if error

Return type list of bool or None

```
read_holding_registers(reg_addr, reg_nb=1)
```
Modbus function READ\_HOLDING\_REGISTERS (0x03).

#### Parameters

- $\texttt{reg\_addr}(int)$  register address (0 to 65535)
- **reg\_nb**  $(int)$  number of registers to read (1 to 125)

Returns registers list or None if fail

Return type list of int or None

### <span id="page-12-2"></span>**read\_input\_registers**(*reg\_addr*, *reg\_nb=1*)

Modbus function READ\_INPUT\_REGISTERS (0x04).

#### Parameters

- $reg\_addr$  (int) register address (0 to 65535)
- **reg\_nb**  $(int)$  number of registers to read (1 to 125)

Returns registers list or None if fail

Return type list of int or None

#### **timeout**

Get or set requests timeout (default is 30 seconds).

The argument may be a floating point number for sub-second precision. Setting timeout to a new value will close the current socket.

#### **unit\_id**

Get or set the modbus unit identifier (default is 1).

Any int from 0 to 255 is valid.

#### **version**

Return the current package version as a str.

<span id="page-12-1"></span>**write\_multiple\_coils**(*bits\_addr*, *bits\_value*) Modbus function WRITE\_MULTIPLE\_COILS (0x0F).

**Parameters** 

- **bits\_addr**  $(int)$  bits address (0 to 65535)
- **bits** value  $(list)$  bits values to write

Returns True if write ok

Return type bool

<span id="page-13-4"></span><span id="page-13-3"></span>**write\_multiple\_registers**(*regs\_addr*, *regs\_value*) Modbus function WRITE\_MULTIPLE\_REGISTERS (0x10).

#### Parameters

- **regs\_addr**  $(int)$  registers address (0 to 65535)
- **regs\_value** (*list*) registers values to write

Returns True if write ok

```
Return type bool
```

```
write_single_coil(bit_addr, bit_value)
    Modbus function WRITE_SINGLE_COIL (0x05).
```
Parameters

- **bit\_addr**  $(int)$  bit address (0 to 65535)
- **bit** value  $(bood)$  bit value to write

Returns True if write ok

Return type bool

```
write_single_register(reg_addr, reg_value)
    Modbus function WRITE_SINGLE_REGISTER (0x06).
```
Parameters

- $reg\_addr(int)$  register address (0 to 65535)
- **reg\_value** (int) register value to write

Returns True if write ok

Return type bool

### <span id="page-13-0"></span>**2.2 Module pyModbusTCP.server**

pyModbusTCP Server

*This module provide the class for the modbus server, it's data handler interface and finally the data bank.*

### **2.2.1 class ModbusServer**

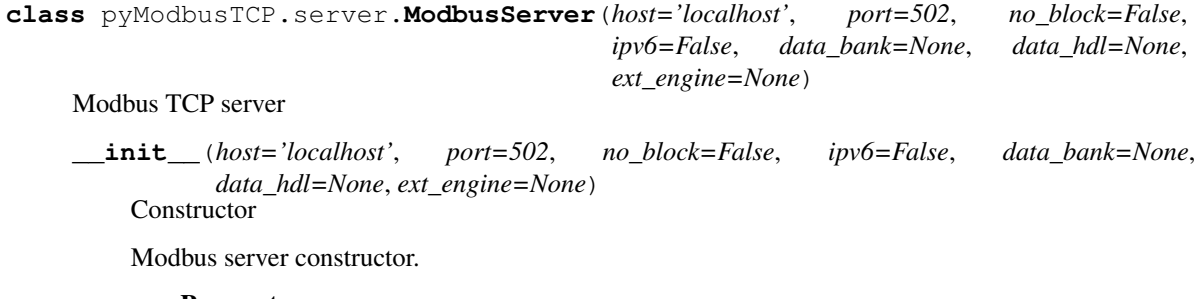

Parameters

• **host**  $(str)$  – hostname or IPv4/IPv6 address server address (default is 'localhost')

- <span id="page-14-2"></span>• **port** (int) – TCP port number (default is 502)
- **no\_block** (bool) no block mode, i.e. start() will return (default is False)
- **ipv6** (bool) use ipv6 stack (default is False)
- **data\_bank** ([DataBank](#page-16-0)) instance of custom data bank, if you don't want the default one (optional)
- **data\_hdl** ([DataHandler](#page-14-0)) instance of custom data handler, if you don't want the default one (optional)
- **ext\_engine** (callable) an external engine reference (ref to ext\_engine(session\_data)) (optional)

```
class ClientInfo(address=", port=0)
```
Container class for client information

#### **exception DataFormatError**

Exception raise by ModbusServer for data format errors.

#### **exception Error**

Base exception for ModbusServer related errors.

**class MBAP**(*transaction\_id=0*, *protocol\_id=0*, *length=0*, *unit\_id=0*) MBAP (Modbus Application Protocol) container class.

```
class ModbusService(request, client_address, server)
```
#### **exception NetworkError**

Exception raise by ModbusServer on I/O errors.

**class PDU**(*raw=b"*)

PDU (Protocol Data Unit) container class.

#### <span id="page-14-1"></span>**class ServerInfo**

Container class for server information

#### **class SessionData**

Container class for server session data.

#### **is\_run**

Return True if server running.

#### **start**()

Start the server.

This function will block (or not if no\_block flag is set).

```
stop()
```
Stop the server.

### **2.2.2 class DataHandler**

<span id="page-14-0"></span>**class** pyModbusTCP.server.**DataHandler**(*data\_bank=None*)

Default data handler for ModbusServer, map server threads calls to DataBank.

Custom handler must derive from this class.

**\_\_init\_\_**(*data\_bank=None*) **Constructor** 

Modbus server data handler constructor.

**Parameters data bank** ([DataBank](#page-16-0)) – a reference to custom DefaultDataBank

<span id="page-15-0"></span>**read\_coils**(*address*, *count*, *srv\_info*)

Call by server for reading in coils space

#### Parameters

- **address** (int) start address
- **count**  $(int)$  number of coils
- **srv\_info** ([ModbusServer.ServerInfo](#page-14-1)) some server info

#### Return type Return

#### **read\_d\_inputs**(*address*, *count*, *srv\_info*)

Call by server for reading in the discrete inputs space

#### Parameters

- **address** (int) start address
- **count** (int) number of discrete inputs
- **srv\_info** ([ModbusServer.ServerInfo](#page-14-1)) some server info

#### Return type Return

#### **read\_h\_regs**(*address*, *count*, *srv\_info*)

Call by server for reading in the holding registers space

#### Parameters

- **address** (int) start address
- **count**  $(int)$  number of holding registers
- **srv\_info** ([ModbusServer.ServerInfo](#page-14-1)) some server info

#### Return type Return

#### **read\_i\_regs**(*address*, *count*, *srv\_info*)

Call by server for reading in the input registers space

#### Parameters

- **address** (int) start address
- **count** (int) number of input registers
- **srv\_info** ([ModbusServer.ServerInfo](#page-14-1)) some server info

#### Return type Return

#### **write\_coils**(*address*, *bits\_l*, *srv\_info*)

Call by server for writing in the coils space

#### Parameters

- **address** (int) start address
- **bits l** (list) list of boolean to write
- **srv\_info** ([ModbusServer.ServerInfo](#page-14-1)) some server info

#### Return type Return

#### **write\_h\_regs**(*address*, *words\_l*, *srv\_info*)

Call by server for writing in the holding registers space

<span id="page-16-1"></span>Parameters

- **address** (int) start address
- **words\_l** (list) list of word value to write
- **srv\_info** ([ModbusServer.ServerInfo](#page-14-1)) some server info

Return type Return

### **2.2.3 class DataBank**

<span id="page-16-0"></span>**class** pyModbusTCP.server.**DataBank**(*coils\_size=65536*, *coils\_default\_value=False*, *d\_inputs\_size=65536*, *d\_inputs\_default\_value=False*, *h\_regs\_size=65536*, *h\_regs\_default\_value=0*, *i\_regs\_size=65536*, *i\_regs\_default\_value=0*, *virtual\_mode=False*)

Data space class with thread safe access functions

**\_\_init\_\_**(*coils\_size=65536*, *coils\_default\_value=False*, *d\_inputs\_size=65536*, *d\_inputs\_default\_value=False*, *h\_regs\_size=65536*, *h\_regs\_default\_value=0*, *i\_regs\_size=65536*, *i\_regs\_default\_value=0*, *virtual\_mode=False*) **Constructor** 

Modbus server data bank constructor.

#### Parameters

- **coils** size (int) Number of coils to allocate (default is 65536)
- **coils\_default\_value** (bool) Coils default value at startup (default is False)
- **d\_inputs\_size** (int) Number of discrete inputs to allocate (default is 65536)
- **d\_inputs\_default\_value** (bool) Discrete inputs default value at startup (default is False)
- **h\_regs\_size** (int) Number of holding registers to allocate (default is 65536)
- **h\_regs\_default\_value** (int) Holding registers default value at startup (default is  $\theta$ )
- **i\_regs\_size** (int) Number of input registers to allocate (default is 65536)
- **i\_regs\_default\_value** (int) Input registers default value at startup (default is 0)
- **virtual mode** (bool) Disallow all modbus data space to work with virtual values (default is False)

**get\_coils**(*address*, *number=1*, *srv\_info=None*)

Read data on server coils space

#### Parameters

- **address** (int) start address
- **number** (int) number of bits (optional)
- **srv\_info** ([ModbusServer.ServerInfo](#page-14-1)) some server info (must be set by server only)

Returns list of bool or None if error

Return type list or None

<span id="page-17-0"></span>**get\_discrete\_inputs**(*address*, *number=1*, *srv\_info=None*) Read data on server discrete inputs space

#### Parameters

- **address** (int) start address
- **number** (int) number of bits (optional)
- **srv\_info** (ModbusServerInfo) some server info (must be set by server only)

Returns list of bool or None if error

Return type list or None

**get\_holding\_registers**(*address*, *number=1*, *srv\_info=None*)

Read data on server holding registers space

#### Parameters

- **address** (int) start address
- **number** (int) number of words (optional)
- **srv\_info** (ModbusServerInfo) some server info (must be set by server only)

Returns list of int or None if error

Return type list or None

**get\_input\_registers**(*address*, *number=1*, *srv\_info=None*)

Read data on server input registers space

#### Parameters

- **address** (int) start address
- **number** (int) number of words (optional)
- **srv\_info** (ModbusServerInfo) some server info (must be set by server only)

Returns list of int or None if error

Return type list or None

**on\_coils\_change**(*address*, *from\_value*, *to\_value*, *srv\_info*)

Call by server when a value change occur in coils space

This method is provided to be overridden with user code to catch changes

#### Parameters

- **address** (int) address of coil
- **from value** (bool) coil original value
- **to\_value** (bool) coil next value
- **srv\_info** (ModbusServerInfo) some server info
- **on\_holding\_registers\_change**(*address*, *from\_value*, *to\_value*, *srv\_info*) Call by server when a value change occur in holding registers space

This method is provided to be overridden with user code to catch changes

#### Parameters

- **address** (int) address of register
- **from\_value** (int) register original value
- **to** value  $(int)$  register next value
- **srv\_info** (ModbusServerInfo) some server info

<span id="page-18-0"></span>**set\_coils**(*address*, *bit\_list*, *srv\_info=None*)

Write data to server coils space

#### Parameters

- **address** (int) start address
- **bit\_list** (list) a list of bool to write
- **srv\_info** (ModbusServerInfo) some server info (must be set by server only)

Returns True if success or None if error

Return type bool or None

Raises **ValueError** – if bit\_list members cannot be converted to bool

#### **set\_discrete\_inputs**(*address*, *bit\_list*)

Write data to server discrete inputs space

#### **Parameters**

- **address** (int) start address
- **bit** list  $(list) a$  list of bool to write

Returns True if success or None if error

Return type bool or None

Raises **ValueError** – if bit\_list members cannot be converted to bool

**set\_holding\_registers**(*address*, *word\_list*, *srv\_info=None*)

Write data to server holding registers space

#### Parameters

- **address** (int) start address
- **word\_list** (list) a list of word to write
- **srv** info (ModbusServerInfo) some server info (must be set by server only)

Returns True if success or None if error

Return type bool or None

Raises **ValueError** – if word\_list members cannot be converted to int

#### **set\_input\_registers**(*address*, *word\_list*)

Write data to server input registers space

#### Parameters

- **address** (int) start address
- **word\_list** (list) a list of word to write

Returns True if success or None if error

Return type bool or None

Raises **ValueError** – if word\_list members cannot be converted to int

### <span id="page-19-1"></span><span id="page-19-0"></span>**2.3 Module pyModbusTCP.utils**

*This module provide a set of functions for modbus data mangling.*

### **2.3.1 Bit functions**

#### pyModbusTCP utils functions

```
pyModbusTCP.utils.byte_length(bit_length)
     Return the number of bytes needs to contain a bit_length structure.
```
Parameters **bit\_length** (int) – the number of bits

Returns the number of bytes

Return type int

```
pyModbusTCP.utils.get_bits_from_int(val_int, val_size=16)
     Get the list of bits of val_int integer (default size is 16 bits).
```
Return bits list, the least significant bit first. Use list.reverse() for msb first.

#### **Parameters**

- **val\_int** (int) integer value
- **val\_size**  $(int)$  bit length of integer (word = 16, long = 32) (optional)

Returns list of boolean "bits" (the least significant first)

#### Return type list

```
pyModbusTCP.utils.reset_bit(value, offset)
```
Reset a bit at offset position.

#### Parameters

- **value**  $(int)$  value of integer where reset the bit
- $offset(int) bit offset(0 is lsb)$

Returns value of integer with bit reset

#### Return type int

pyModbusTCP.utils.**set\_bit**(*value*, *offset*) Set a bit at offset position.

#### Parameters

- **value**  $(int)$  value of integer where set the bit
- **offset** (int) bit offset (0 is lsb)

Returns value of integer with bit set

#### Return type int

pyModbusTCP.utils.**test\_bit**(*value*, *offset*) Test a bit at offset position.

#### Parameters

- **value**  $(int)$  value of integer to test
- **offset**  $(int) bit$  offset  $(0 \text{ is } 1 \text{sb})$

<span id="page-20-0"></span>Returns value of bit at offset position

Return type bool

pyModbusTCP.utils.**toggle\_bit**(*value*, *offset*)

Return an integer with the bit at offset position inverted.

#### **Parameters**

- **value** (int) value of integer where invert the bit
- **offset**  $(int) bit$  offset  $(0 \text{ is } \text{lsb})$

Returns value of integer with bit inverted

Return type int

### **2.3.2 Word functions**

pyModbusTCP utils functions

```
pyModbusTCP.utils.long_list_to_word(val_list, big_endian=True, long_long=False)
     Long (32 bits) or long long (64 bits) list to word (16 bits) list.
```
By default long\_list\_to\_word() use big endian order. For use little endian, set big\_endian param to False. Input format could be long long with long\_long param to True.

#### **Parameters**

- **val** list  $(list)$  list of 32 bits int value
- **big\_endian** (bool) True for big endian/False for little (optional)
- **long\_long** (bool) True for long long 64 bits, default is long 32 bits (optional)

Returns list of 16 bits int value

#### Return type list

pyModbusTCP.utils.**word\_list\_to\_long**(*val\_list*, *big\_endian=True*, *long\_long=False*) Word list (16 bits) to long (32 bits) or long long (64 bits) list.

By default, word\_list\_to\_long() use big endian order. For use little endian, set big\_endian param to False. Output format could be long long with long\_long. option set to True.

#### Parameters

- **val\_list** (list) list of 16 bits int value
- **big\_endian** (bool) True for big endian/False for little (optional)
- **long\_long** (bool) True for long long 64 bits, default is long 32 bits (optional)

Returns list of 32 bits int value

Return type list

### **2.3.3 Two's complement functions**

#### pyModbusTCP utils functions

pyModbusTCP.utils.**get\_2comp**(*val\_int*, *val\_size=16*) Get the 2's complement of Python int val\_int.

**Parameters** 

- <span id="page-21-1"></span>• **val\_int** (int) – int value to apply 2's complement
- **val\_size**  $(int)$  bit size of int value (word = 16, long = 32) (optional)

Returns 2's complement result

Return type int

Raises **ValueError** – if mismatch between val\_int and val\_size

pyModbusTCP.utils.**get\_list\_2comp**(*val\_list*, *val\_size=16*)

Get the 2's complement of Python list val\_list.

#### Parameters

- **val\_list** (*list*) list of int value to apply 2's complement
- **val\_size** (int) bit size of int value (word = 16, long = 32) (optional)

Returns 2's complement result

Return type list

### **2.3.4 IEEE floating-point functions**

#### pyModbusTCP utils functions

```
pyModbusTCP.utils.decode_ieee(val_int, double=False)
```
Decode Python int (32 bits integer) as an IEEE single or double precision format.

Support NaN.

#### Parameters

- **val\_int** (int) a 32 or 64 bits integer as an int Python value
- **double** (bool) set to decode as a 64 bits double precision, default is 32 bits single (optional)

Returns float result

#### Return type float

pyModbusTCP.utils.**encode\_ieee**(*val\_float*, *double=False*)

Encode Python float to int (32 bits integer) as an IEEE single or double precision format.

Support NaN.

#### Parameters

- **val\_float** (*float*) float value to convert
- **double** (bool) set to encode as a 64 bits double precision, default is 32 bits single (optional)

Returns IEEE 32 bits (single precision) as Python int

Return type int

### <span id="page-21-0"></span>**2.3.5 Misc functions**

pyModbusTCP utils functions

```
pyModbusTCP.utils.crc16(frame)
    Compute CRC16.
```
<span id="page-22-0"></span>Parameters frame (bytes) – frame

Returns CRC16

Return type int

pyModbusTCP.utils.**valid\_host**(*host\_str*)

Validate a host string.

Can be an IPv4/6 address or a valid hostname.

Parameters host\_str (str) – the host string to test

Returns True if host\_str is valid

Return type bool

# CHAPTER 3

### pyModbusTCP examples

<span id="page-24-0"></span>*Here some examples to see pyModbusTCP in some use cases*

# <span id="page-24-1"></span>**3.1 Client: minimal code**

```
#!/usr/bin/env python3
""" Minimal code example. """
from pyModbusTCP.client import ModbusClient
# read 3 coils at @0 on localhost server
print('coils=%s' % ModbusClient().read_coils(0, 3))
```
### <span id="page-24-2"></span>**3.2 Client: read coils**

```
#!/usr/bin/env python3
""" Read 10 coils and print result on stdout. """
import time
from pyModbusTCP.client import ModbusClient
# init modbus client
c = ModbusClient(host='localhost', port=502, auto_open=True, debug=False)
# main read loop
while True:
    # read 10 bits (= coils) at address 0, store result in coils list
    coils_l = c.read_coids(0, 10)
```

```
# if success display registers
if coils_l:
   print('coil ad #0 to 9: %s' % coils_l)
else:
    print('unable to read coils')
# sleep 2s before next polling
time.sleep(2)
```
## <span id="page-25-0"></span>**3.3 Client: read holding registers**

```
#!/usr/bin/env python3
""" Read 10 holding registers and print result on stdout. """
import time
from pyModbusTCP.client import ModbusClient
# init modbus client
c = ModbusClient(debug=False, auto_open=True)
# main read loop
while True:
   # read 10 registers at address 0, store result in regs list
   regs 1 = c. read holding registers (0, 10)# if success display registers
   if regs_l:
       print('reg ad #0 to 9: %s' % regs_l)
   else:
       print('unable to read registers')
    # sleep 2s before next polling
   time.sleep(2)
```
### <span id="page-25-1"></span>**3.4 Client: write coils**

```
#!/usr/bin/env python3
"""Write 4 coils to True, wait 2s, write False and redo it."""
import time
from pyModbusTCP.client import ModbusClient
# init
c = ModbusClient(host='localhost', port=502, auto_open=True, debug=False)
bit = True
# main loop
```

```
while True:
    # write 4 bits in modbus address 0 to 3
   print('write bits')
   print('----------\n')
   for ad in range(4):
        is_ok = c.write_single_coil(ad, bit)
        if is_ok:
           print('coil #%s: write to %s' % (ad, bit))
       else:
           print('coil #%s: unable to write s' s' (ad, bit))
       time.sleep(0.5)
   print('')
   time.sleep(1)
   # read 4 bits in modbus address 0 to 3
   print('read bits')
   print('---------\n')
   bits = c.read\_coils(0, 4)if bits:
       print('coils #0 to 3: %s' % bits)
   else:
       print('coils #0 to 3: unable to read')
    # toggle
   bit = not bit
    # sleep 2s before next polling
   print('')
   time.sleep(2)
```
# <span id="page-26-0"></span>**3.5 Client: add float (inheritance)**

```
#!/usr/bin/env python3
""" How-to add float support to ModbusClient. """
from pyModbusTCP.client import ModbusClient
from pyModbusTCP.utils import encode_ieee, decode_ieee, \
                              long_list_to_word, word_list_to_long
class FloatModbusClient(ModbusClient):
    """A ModbusClient class with float support."""
   def read_float(self, address, number=1):
        """Read float(s) with read holding registers."""
        reg_l = self.read_holding_registers(address, number * 2)if reg_l:
            return [decode_ieee(f) for f in word_list_to_long(reg_l)]
        else:
           return None
    def write_float(self, address, floats_list):
        """Write float(s) with write multiple registers."""
```

```
b32_l = [encode_ieee(f) for f in floats_list]
       b16_l = long_list_to_word(b32_l)
       return self.write_multiple_registers(address, b16_l)
if __name__ == '__main__':
    # init modbus client
   c = FloatModbusClient(host='localhost', port=502, auto_open=True)
    # write 10.0 at @0
   c.write_float(0, [10.0])
    # read @0 to 9
   float_l = c.read_fload(0, 10)print(float_l)
   c.close()
```
### <span id="page-27-0"></span>**3.6 Client: polling thread**

```
#!/usr/bin/env python3
\bar{n}/\bar{n}/\bar{n}modbus polling thread
~~~~~~~~~~~~~~~~~~~~~
Start a thread for polling a set of registers, display result on console.
Exit with ctrl+c.
"''"import time
from threading import Thread, Lock
from pyModbusTCP.client import ModbusClient
SERVER_HOST = "localhost"
SERVER_PORT = 502
# set global
regs = []
# init a thread lock
regs_lock = Lock()
def polling_thread():
    """Modbus polling thread."""
    global regs, regs_lock
    c = ModbusClient(host=SERVER_HOST, port=SERVER_PORT, auto_open=True)
    # polling loop
    while True:
        # do modbus reading on socket
        reg\_list = c.read\_holding\_regions(0, 10)# if read is ok, store result in regs (with thread lock)
        if reg_list:
```

```
with regs_lock:
                regs = list(reg_list)
        # 1s before next polling
        time.sleep(1)
# start polling thread
tp = Thread(target=polling_thread)
# set daemon: polling thread will exit if main thread exit
tp.daemon = True
tp.start()
# display loop (in main thread)
while True:
    # print regs list (with thread lock synchronization)
   with regs_lock:
        print(regs)
    # 1s before next print
    time.sleep(1)
```
### <span id="page-28-0"></span>**3.7 Server: basic usage**

```
#!/usr/bin/env python3
"''"''"Modbus/TCP server
~~~~~~~~~~~~~~~~~
Run this as root to listen on TCP privileged ports (\leq 1024).
Add "--host 0.0.0.0" to listen on all available IPv4 addresses of the host.
$ sudo ./server.py --host 0.0.0.0
\boldsymbol{u} \boldsymbol{u} \boldsymbol{n}import argparse
import logging
from pyModbusTCP.server import ModbusServer
# init logging
logging.basicConfig()
# parse args
parser = argparse.ArgumentParser()
parser.add_argument('-H', '--host', type=str, default='localhost', help='Host.
˓→(default: localhost)')
parser.add_argument('-p', '--port', type=int, default=502, help='TCP port (default:
\leftrightarrow502)')
parser.add_argument('-d', '--debug', action='store_true', help='set debug mode')
args = parser.parse_args()
# logging setup
if args.debug:
    logging.getLogger('pyModbusTCP.server').setLevel(logging.DEBUG)
# start modbus server
server = ModbusServer(host=args.host, port=args.port)
```
server.start()

### <span id="page-29-0"></span>**3.8 Server: with an allow list**

```
#!/usr/bin/env python3
"''"An example of Modbus/TCP server which allow modbus read and/or write only from
specific IPs.
Run this as root to listen on TCP privileged ports (\leq 1024).
"''"''"''"import argparse
from pyModbusTCP.server import ModbusServer, DataHandler
from pyModbusTCP.constants import EXP_ILLEGAL_FUNCTION
# some const
ALLOW_R_L = ['127.0.0.1', '192.168.0.10']
ALLOW_W_L = ['127.0.0.1']
# a custom data handler with IPs filter
class MyDataHandler(DataHandler):
    def read_coils(self, address, count, srv_info):
        if srv_info.client.address in ALLOW_R_L:
            return super().read_coils(address, count, srv_info)
        else:
            return DataHandler.Return(exp_code=EXP_ILLEGAL_FUNCTION)
    def read_d_inputs(self, address, count, srv_info):
        if srv_info.client.address in ALLOW_R_L:
            return super().read_d_inputs(address, count, srv_info)
        else:
            return DataHandler.Return(exp_code=EXP_ILLEGAL_FUNCTION)
    def read_h_regs(self, address, count, srv_info):
        if srv_info.client.address in ALLOW_R_L:
            return super().read_h_regs(address, count, srv_info)
        else:
            return DataHandler.Return(exp_code=EXP_ILLEGAL_FUNCTION)
    def read_i_regs(self, address, count, srv_info):
        if srv_info.client.address in ALLOW_R_L:
            return super().read_i_regs(address, count, srv_info)
        else:
            return DataHandler.Return(exp_code=EXP_ILLEGAL_FUNCTION)
    def write_coils(self, address, bits_l, srv_info):
        if srv_info.client.address in ALLOW_W_L:
            return super().write_coils(address, bits_l, srv_info)
        else:
            return DataHandler.Return(exp_code=EXP_ILLEGAL_FUNCTION)
```

```
def write_h_regs(self, address, words_l, srv_info):
        if srv_info.client.address in ALLOW_W_L:
            return super().write_h_regs(address, words_l, srv_info)
        else:
            return DataHandler.Return(exp_code=EXP_ILLEGAL_FUNCTION)
if __name__ == '__main__':
    # parse args
   parser = argparse.ArgumentParser()
   parser.add_argument('-H', '--host', type=str, default='localhost', help='Host_
˓→(default: localhost)')
   parser.add_argument('-p', '--port', type=int, default=502, help='TCP port
\rightarrow(default: 502)')
   args = parser.parse_args()
    # init modbus server and start it
    server = ModbusServer(host=args.host, port=args.port, data_hdl=MyDataHandler())
    server.start()
```
## <span id="page-30-0"></span>**3.9 Server: with change logger**

```
#!/usr/bin/env python3
"" "" ""
An example of Modbus/TCP server with a change logger.
Run this as root to listen on TCP privileged ports (<= 1024).
"''"''"import argparse
import logging
from pyModbusTCP.server import ModbusServer, DataBank
class MyDataBank(DataBank):
    """A custom ModbusServerDataBank for override on_xxx_change methods."""
    def on_coils_change(self, address, from_value, to_value, srv_info):
        """Call by server when change occur on coils space."""
        msg = 'change in coil space [0!r:^5] > {1!r:^5}] at @ 0x{2:04X} from ip: {3:
\leftarrow <15}'
        msg = msg.format(from_value, to_value, address, srv_info.client.address)
        logging.info(msg)
    def on_holding_registers_change(self, address, from_value, to_value, srv_info):
        """Call by server when change occur on holding registers space."""
        msg = 'change in hreg space [{0!r: ^5}] > {1!r: ^5}] at @ 0x{2:04X} from ip: {3:
\leftarrow <15}'
        msg = msg.format(from_value, to_value, address, srv_info.client.address)
        logging.info(msg)
if __name__ == '__main__':
```

```
# parse args
   parser = argparse.ArgumentParser()
   parser.add_argument('-H', '--host', type=str, default='localhost', help='Host
˓→(default: localhost)')
   parser.add_argument('-p', '--port', type=int, default=502, help='TCP port.
˓→(default: 502)')
   args = parser.parse_args()
   # logging setup
   logging.basicConfig(format='%(asctime)s %(message)s', level=logging.INFO)
   # init modbus server and start it
   server = ModbusServer(host=args.host, port=args.port, data_bank=MyDataBank())
   server.start()
```
### <span id="page-31-0"></span>**3.10 Server: Modbus/TCP serial gateway**

```
#!/usr/bin/env python3
"''"''"Modbus/TCP basic gateway (RTU slave(s) attached)
~~~~~~~~~~~~~~~~~~~~~~~~~~~~~~~~~~~~~~~~~~~~~~~~
[pyModbusTCP server] -> [ModbusSerialWorker] -> [serial RTU devices]
Run this as root to listen on TCP privileged ports (<= 1024).
Open /dev/ttyUSB0 at 115200 bauds and relay it RTU messages to slave(s).
$ sudo ./server_serial_gw.py --baudrate 115200 /dev/ttyUSB0
"''"import argparse
import logging
import queue
import struct
from threading import Event
from queue import Queue
from pyModbusTCP.server import ModbusServer
from pyModbusTCP.utils import crc16
from pyModbusTCP.constants import EXP_GATEWAY_PATH_UNAVAILABLE, EXP_GATEWAY_TARGET_
˓→DEVICE_FAILED_TO_RESPOND
# need sudo pip install pyserial==3.4
from serial import Serial, serialutil
# some class
class ModbusRTUFrame:
    """ Modbus RTU frame container class. """
    def __init__(self, raw=b''):
        # public
        self.raw = raw
   @property
    def pdu(self):
        """Return PDU part of frame."""
```

```
return self.raw[1:-2]
    @property
    def slave_address(self):
        """Return slave address part of frame."""
        return self.raw[0]
    @property
    def function_code(self):
        """Return function code part of frame."""
        return self.raw[1]
    @property
    def is_valid(self):
        """Check if frame is valid.
        :return: True if frame is valid
        :rtype: bool
        \bar{n} \bar{n} \bar{n}return len(self.raw) > 4 and \text{crcl6}(self.\text{raw}) == 0def build(self, raw_pdu, slave_ad):
         """Build a full modbus RTU message from PDU and slave address.
        :param raw_pdu: modbus as raw value
        :type raw_pdu: bytes
        :param slave_ad: address of the slave
        :type slave_ad: int
        \boldsymbol{u} \boldsymbol{u} \boldsymbol{n}# [address] + PDU
        tmp_raw = struct.pack('B', slave_ad) + raw_pdu
        # [address] + PDU + [CRC 16]
        tmp_raw += struct.pack('<H', crc16(tmp_raw))
        self.raw = tmp_raw
class RtuQuery:
    """ Request container to deal with modbus serial worker. """
    def __init__(self):
        self.completed = Event()
        self.request = ModbusRTUFrame()
        self.response = ModbusRTUFrame()
class ModbusSerialWorker:
    """ A serial worker to manage I/O with RTU devices. """
    def __init__(self, port, timeout=1.0, end_of_frame=0.05):
        # public
        self.serial_port = port
        self.timeout = timeout
        self.end_of_frame = end_of_frame
        # internal request queue
        # accept 5 simultaneous requests before overloaded exception is return
        self.rtu_queries_q = Queue(maxsize=5)
```

```
def loop(self):
        """Serial worker main loop."""
       while True:
            # get next exchange from queue
           rtu_query = self.rtu_queries_q.get()
           # send to serial
           self.serial_port.reset_input_buffer()
           self.serial_port.write(rtu_query.request.raw)
           # receive from serial
           # wait for first byte of data until timeout delay
           self.serial_port.timeout = self.timeout
           rx_raw = self.serial_port.read(1)
           # if ok, wait for the remaining
           if rx_raw:
               self.serial port.timeout = self.end of frame
                # wait for next bytes of data until end of frame delay
               while True:
                    rx_chunk = self.serial_port.read(256)
                    if not rx_chunk:
                       break
                   else:
                       rx_raw += rx_chunk
           rtu_query.response.raw = rx_raw
           # mark all as done
           rtu_query.completed.set()
           self.rtu_queries_q.task_done()
   def srv engine entry(self, session data):
        """Server engine entry point (pass request to serial worker queries queue).
       :param session_data: server session data
        :type session_data: ModbusServer.SessionData
        "''"# init a serial exchange from session data
       rtu_query = RtuQuery()
       rtu_query.request.build(raw_pdu=session_data.request.pdu.raw,
                                slave_ad=session_data.request.mbap.unit_id)
       try:
            # add a request in the serial worker queue, can raise queue.Full
           self.rtu_queries_q.put(rtu_query, block=False)
           # wait result
           rtu_query.completed.wait()
            # check receive frame status
           if rtu_query.response.is_valid:
               session_data.response.pdu.raw = rtu_query.response.pdu
               return
            # except status for slave failed to respond
           exp_status = EXP_GATEWAY_TARGET_DEVICE_FAILED_TO_RESPOND
       except queue.Full:
           # except status for overloaded gateway
           exp_status = EXP_GATEWAY_PATH_UNAVAILABLE
        # return modbus exception
       func_code = rtu_query.request.function_code
       session data.response.pdu.build except(func_code=func_code, exp_status=exp_
˓→status)
```

```
if name = ' main ':
    # parse args
   parser = argparse.ArgumentParser()
   parser.add_argument('device', type=str, help='serial device (like /dev/ttyUSB0)')
   parser.add_argument('-H', '--host', type=str, default='localhost', help='host
˓→(default: localhost)')
   parser.add_argument('-p', '--port', type=int, default=502, help='TCP port_
\leftrightarrow(default: 502)')
   parser.add_argument('-b', '--baudrate', type=int, default=9600, help='serial rate
\rightarrow(default is 9600)')
   parser.add_argument('-t', '--timeout', type=float, default=1.0, help='timeout.
˓→delay (default is 1.0 s)')
   parser.add_argument('-e', '--eof', type=float, default=0.05, help='end of frame,
˓→delay (default is 0.05 s)')
   parser.add argument('-d', '--debug', action='store true', help='set debug mode')
   args = parser.parse_args()
    # init logging
    logging.basicConfig(level=logging.DEBUG if args.debug else None)
    logger = logging.getLogger(__name__)
   try:
        # init serial port
       logger.debug('Open serial port %s at %d bauds', args.device, args.baudrate)
       serial_port = Serial(port=args.device, baudrate=args.baudrate)
        # init serial worker
       serial_worker = ModbusSerialWorker(serial_port, args.timeout, args.eof)
        # start modbus server with custom engine
       logger.debug('Start modbus server (%s, %d)', args.host, args.port)
        srv = ModbusServer(host=args.host, port=args.port,
                           no_block=True, ext_engine=serial_worker.srv_engine_entry)
       srv.start()
        # start serial worker loop
       logger.debug('Start serial worker')
        serial worker.loop()
   except serialutil.SerialException as e:
       logger.critical('Serial device error: %r', e)
        exit(1)
   except ModbusServer.Error as e:
       logger.critical('Modbus server error: %r', e)
        exit(2)
```
### <span id="page-34-0"></span>**3.11 Server: schedule and alive word**

```
#!/usr/bin/env python3
"''"Modbus/TCP server with start/stop schedule
~~~~~~~~~~~~~~~~~~~~~~~~~~~~~~~~~~~~~~~~~~
Run this as root to listen on TCP privileged ports (<= 1024).
Default Modbus/TCP port is 502, so we prefix call with sudo. With argument
"--host 0.0.0.0", server listen on all IPv4 of the host. Instead of just
open tcp/502 on local interface.
$ sudo ./server_schedule.py --host 0.0.0.0
```
 $\overline{u}$ "" "

(continued from previous page)

```
import argparse
import time
from pyModbusTCP.server import ModbusServer
# need https://github.com/dbader/schedule
import schedule
def alive_word_job():
    """Update holding register @0 with day second (since 00:00).
    Job called every 10s by scheduler.
    "" "" ""
    server.data bank.set holding registers(0, [int(time.time()) \ % (24*3600) // 10])
# parse args
parser = argparse.ArgumentParser()
parser.add_argument('-H', '--host', type=str, default='localhost', help='Host_
˓→(default: localhost)')
parser.add_argument('-p', '--port', type=int, default=502, help='TCP port (default:
\rightarrow502)')
args = parser.parse_args()
# init modbus server and start it
server = ModbusServer(host=args.host, port=args.port, no_block=True)
server.start()
# init scheduler
# schedule a daily downtime (from 18:00 to 06:00)
schedule.every().day.at('18:00').do(server.stop)
schedule.every().day.at('06:00').do(server.start)
# update life word at @0
schedule.every(10).seconds.do(alive_word_job)
# main loop
while True:
   schedule.run_pending()
    time.sleep(1)
```
## <span id="page-35-0"></span>**3.12 Server: virtual data**

```
#!/usr/bin/env python3
"""
Modbus/TCP server with virtual data
~~~~~~~~~~~~~~~~~~~~~~~~~~~~~~~~~
Map the system date and time to \theta 0 to 5 on the "holding registers" space.
Only the reading of these registers in this address space is authorized. All
other requests return an illegal data address except.
Run this as root to listen on TCP priviliged ports (<= 1024).
"''"''"import argparse
```

```
from pyModbusTCP.server import ModbusServer, DataBank
from datetime import datetime
class MyDataBank(DataBank):
    """A custom ModbusServerDataBank for override get_holding_registers method."""
    def __init__(self):
        # turn off allocation of memory for standard modbus object types
        # only "holding registers" space will be replaced by dynamic build values.
        super().__init__(virtual_mode=True)
   def get_holding_registers(self, address, number=1, srv_info=None):
        """Get virtual holding registers."""
        # populate virtual registers dict with current datetime values
        now = datetime.now()v_{\text{regs}_d} = \{0: \text{now/day}, 1: \text{now-month}, 2: \text{now-year}, \}3: now.hour, 4: now.minute, 5: now.second}
        # build a list of virtual regs to return to server data handler
        # return None if any of virtual registers is missing
        try:
            return [v_regs_d[a] for a in range(address, address+number)]
        except KeyError:
            return
if __name__ == '__main__':
   # parse args
   parser = argparse.ArgumentParser()
   parser.add_argument('-H', '--host', type=str, default='localhost', help='Host_
˓→(default: localhost)')
   parser.add_argument('-p', '--port', type=int, default=502, help='TCP port
\rightarrow(default: 502)')
   args = parser.parse_args()
    # init modbus server and start it
   server = ModbusServer(host=args.host, port=args.port, data_bank=MyDataBank())
   server.start()
```
Python Module Index

<span id="page-38-0"></span>p

pyModbusTCP.client, [7](#page-10-1) pyModbusTCP.server, [10](#page-13-0) pyModbusTCP.utils, [18](#page-21-0)

### Index

### <span id="page-40-0"></span>Symbols

\_\_init\_\_() (*pyModbusTCP.client.ModbusClient method*), [7](#page-10-3) \_\_init\_\_() (*pyModbusTCP.server.DataBank*

*method*), [13](#page-16-1) \_\_init\_\_() (*pyModbusTCP.server.DataHandler*

*method*), [11](#page-14-2) \_\_init\_\_() (*pyModbusTCP.server.ModbusServer method*), [10](#page-13-4)

# A

auto\_close (*pyModbusTCP.client.ModbusClient attribute*), [8](#page-11-1) auto\_open (*pyModbusTCP.client.ModbusClient attribute*), [8](#page-11-1)

# B

byte\_length() (*in module pyModbusTCP.utils*), [16](#page-19-1)

# C

close() (*pyModbusTCP.client.ModbusClient method*), [8](#page-11-1) crc16() (*in module pyModbusTCP.utils*), [18](#page-21-1) custom\_request() (*pyModbusTCP.client.ModbusClient method*), [8](#page-11-1)

# D

DataBank (*class in pyModbusTCP.server*), [13](#page-16-1) DataHandler (*class in pyModbusTCP.server*), [11](#page-14-2) debug (*pyModbusTCP.client.ModbusClient attribute*), [8](#page-11-1) decode\_ieee() (*in module pyModbusTCP.utils*), [18](#page-21-1)

# E

encode\_ieee() (*in module pyModbusTCP.utils*), [18](#page-21-1)

## G

get\_2comp() (*in module pyModbusTCP.utils*), [17](#page-20-0) get\_bits\_from\_int() (*in module pyModbusTCP.utils*), [16](#page-19-1)

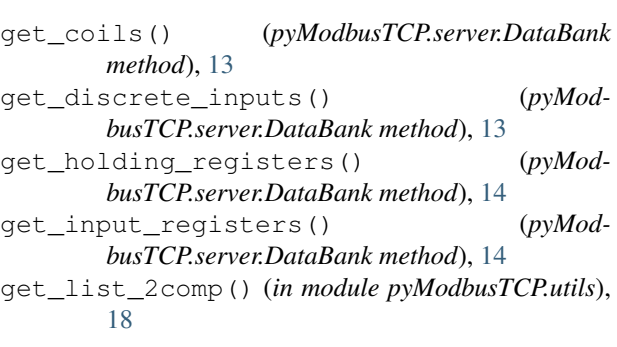

### H

host (*pyModbusTCP.client.ModbusClient attribute*), [8](#page-11-1)

### I

- is\_open (*pyModbusTCP.client.ModbusClient attribute*), [8](#page-11-1)
- is\_run (*pyModbusTCP.server.ModbusServer attribute*), [11](#page-14-2)

### L

last\_error (*pyModbusTCP.client.ModbusClient attribute*), [8](#page-11-1) last\_error\_as\_txt (*pyModbusTCP.client.ModbusClient attribute*), [8](#page-11-1) last\_except (*pyModbusTCP.client.ModbusClient attribute*), [8](#page-11-1)

last\_except\_as\_full\_txt (*pyModbusTCP.client.ModbusClient attribute*), [8](#page-11-1)

last\_except\_as\_txt (*pyModbusTCP.client.ModbusClient attribute*), [8](#page-11-1)

long\_list\_to\_word() (*in module pyModbusTCP.utils*), [17](#page-20-0)

### M

ModbusClient (*class in pyModbusTCP.client*), [7](#page-10-3) ModbusServer (*class in pyModbusTCP.server*), [10](#page-13-4) ModbusServer.ClientInfo (*class in pyModbusTCP.server*), [11](#page-14-2)

ModbusServer.DataFormatError, [11](#page-14-2) ModbusServer.Error, [11](#page-14-2) ModbusServer.MBAP (*class in pyModbusTCP.server*), [11](#page-14-2) ModbusServer.ModbusService (*class in pyModbusTCP.server*), [11](#page-14-2) ModbusServer.NetworkError, [11](#page-14-2) ModbusServer.PDU (*class in pyModbusTCP.server*), [11](#page-14-2)

ModbusServer.ServerInfo (*class in pyModbusTCP.server*), [11](#page-14-2)

ModbusServer.SessionData (*class in pyModbusTCP.server*), [11](#page-14-2)

# $\Omega$

on\_coils\_change() (*pyModbusTCP.server.DataBank method*), [14](#page-17-0) on\_holding\_registers\_change() (*pyModbusTCP.server.DataBank method*), [14](#page-17-0) open() (*pyModbusTCP.client.ModbusClient method*), [8](#page-11-1)

### P

port (*pyModbusTCP.client.ModbusClient attribute*), [8](#page-11-1) pyModbusTCP.client (*module*), [7](#page-10-3) pyModbusTCP.server (*module*), [10](#page-13-4) pyModbusTCP.utils (*module*), [16](#page-19-1)[–18](#page-21-1)

# R

read\_coils() (*pyModbusTCP.client.ModbusClient method*), [8](#page-11-1) read\_coils() (*pyModbusTCP.server.DataHandler method*), [12](#page-15-0) read\_d\_inputs() (*pyModbusTCP.server.DataHandler method*), [12](#page-15-0) read\_discrete\_inputs() (*pyModbusTCP.client.ModbusClient method*), [9](#page-12-4) read\_h\_regs() (*pyModbusTCP.server.DataHandler method*), [12](#page-15-0) read\_holding\_registers() (*pyModbusTCP.client.ModbusClient method*), [9](#page-12-4) read\_i\_regs() (*pyModbusTCP.server.DataHandler method*), [12](#page-15-0) read\_input\_registers() (*pyModbusTCP.client.ModbusClient method*), [9](#page-12-4) reset\_bit() (*in module pyModbusTCP.utils*), [16](#page-19-1)

# S

set\_bit() (*in module pyModbusTCP.utils*), [16](#page-19-1) set\_coils() (*pyModbusTCP.server.DataBank method*), [15](#page-18-0) set\_discrete\_inputs() (*pyModbusTCP.server.DataBank method*), [15](#page-18-0) set\_holding\_registers() (*pyModbusTCP.server.DataBank method*), [15](#page-18-0)

set input registers() (*pyModbusTCP.server.DataBank method*), [15](#page-18-0)

start() (*pyModbusTCP.server.ModbusServer method*), [11](#page-14-2)

stop() (*pyModbusTCP.server.ModbusServer method*), [11](#page-14-2)

### T

test\_bit() (*in module pyModbusTCP.utils*), [16](#page-19-1) timeout (*pyModbusTCP.client.ModbusClient attribute*), [9](#page-12-4) toggle\_bit() (*in module pyModbusTCP.utils*), [17](#page-20-0)

### U

unit\_id (*pyModbusTCP.client.ModbusClient attribute*), [9](#page-12-4)

### V

valid\_host() (*in module pyModbusTCP.utils*), [19](#page-22-0)

version (*pyModbusTCP.client.ModbusClient attribute*), [9](#page-12-4)

### W

word\_list\_to\_long() (*in module pyModbusTCP.utils*), [17](#page-20-0)

write\_coils() (*pyModbusTCP.server.DataHandler method*), [12](#page-15-0)

write\_h\_regs() (*pyModbusTCP.server.DataHandler method*), [12](#page-15-0)

write\_multiple\_coils() (*pyModbusTCP.client.ModbusClient method*), [9](#page-12-4)

write\_multiple\_registers() (*pyModbusTCP.client.ModbusClient method*), [10](#page-13-4)

write single coil() (*pyModbusTCP.client.ModbusClient method*), [10](#page-13-4)

write single register() (*pyModbusTCP.client.ModbusClient method*), [10](#page-13-4)